**Visual Turing Machine Crack Download**

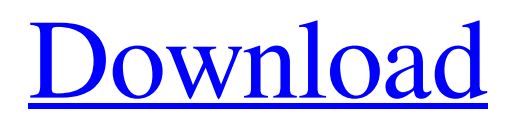

# **Visual Turing Machine [April-2022]**

Visual Turing Machine Product Key is a tool that makes it possible for you to design and draw a turing machine. It works with a standard window layout in which you can draw turing machines using graphic objects. You can drag and drop a lot of objects, i.e., symbols (left,right, do nothing), instructions (first, second, third) etc. and connect them with each other. A button named "New" lets you create your first machine. You can use it as a drawing surface and drag the object to it to place it on your machine. You can export your machine into a turing machine file and import it to your project. From there, you can save your machine, access it through history, copy, cut or remove it from your machine. The support of keyboard shortcuts makes it easy to draw a turing machine. Visual Turing Machine Cracked Version Key Features: - Provides a simple yet powerful machine drawing tool. - You can drag and drop a lot of objects (symbols, instructions, do nothing) to your machine. - "New" button is available to create a machine. - There are several ways to export a machine including using the IMG format file. - You can import your machine from history. - Copy, Cut and Delete operations are available for each graphic object. - You can change the color of all objects. - You can define the first instruction of your machine. - You can change the graphic color of the tape. - You can modify the color and size of the tape. - You can get the current running speed of your machine. - You can change the speed of your machine. - You can add a new symbol to the tape. - Text can be added to the tape. - Mouse can be used to move the tape. - You can access a reference file about turing machines. - There is a Read Me file. - You can use a turing machine file imported from the hard drive. system requirements Visual Turing Machine Torrent Download: OS: Microsoft Windows XP Java version: jre 1.6 or above Java installed: It does not need to be installed Memory: 512 MB RAM Minimum screen resolution: 1024x768 Processor: 2 GHz Hard disk space: 150 MB free System: OS x 10.4 or later, OS X 10.4 or later, Windows XP

### **Visual Turing Machine For Windows**

Visual Turing Machine Download With Full Crack is a cross-platform software created to draw and manipulate designs for the Turing machine. This app works on Windows XP, Windows 7, and Ubuntu.Q: Are there any built-in ways to add a margin to the bottom of a page? Sometimes when making a page, or a list of pages, it's helpful to add a bit of white space at the bottom of the page, or in the footer of the list, or in the bottom of the list. Are there any built-in ways to add such a margin? A: I suppose it depends how you want to use it. In default margins, the layout of most browsers includes some space that can't be used for something useful. But it is perfectly possible to insert something in a space where nothing is allowed, and have the margin collapse after it. I'm not sure how often people want to use a page that way, but there you go. A: You can give you page or list padding like this: Body { padding-bottom: 1em; /\* This would give you a 1em bottom margin \*/ } Here is a similar question: Rounded corner div A new Grand Rapids-based coffee chain is taking over the space formerly occupied by a Swiss Chalet restaurant. Bob's Chili Burger & Fries, a take-and-bake restaurant that opened in April at 531 Division Ave. NE, will eventually take over the space formerly occupied by the Swiss Chalet. The former Swiss Chalet is being redeveloped into a new building and Little Caesars Pizza is being built on the site, according to a news release. Bob's Chili Burger & Fries currently operates out of a storefront at 409 Division Ave. NE. The menu includes chili cheeseburgers, chili dogs, chicken cheese fries, and a garlic mashed potatoes.--- title: "Date and Time (SQL Function)" ms.custom: "SearchHelp" ms.date: "08/27/2020" ms.prod: sql ms.prod\_service: "dynamics-answers" ms.reviewer: "" ms.technology: "antimicro" ms.topic: "help" applies\_to: 09e8f5149f

### **Visual Turing Machine Crack +**

Visual Turing Machine is a software tool whose name pretty much sums up its purpose - it allows you to create designs for Turing machines. This type of app can be used by students who study Computer Science or Mathematics, for instance. In order for this app to work, you need to have Java installed on your computer. Simple details regarding how to launch the program can be found in the Readme file. Since this is a portable piece of software, installing Visual Turing Machine is not necessary. It means that you can store the tool on a USB flash drive or any other removable device, save it to any computer and directly run its executable file. What's more important is that the Windows Registry is not updated with new entries, and no leftover files can be found on the hard drive after program removal. The interface of Visual Turing Machine is based on a standard window where you can access several design tools on the left side of the frame. Therefore, you can use the "drag and drop" method to draw symbols and instructions (left, right, do nothing), as well as import Turing machine files from the hard drive (TM format). But you can also make connections between objects and write text. When selecting an object in the drawing area, you can open the context menu and set it as N or the first instruction, edit properties, as well as to cut, copy or delete it. Furthermore, you can define a new symbol, adjust the running speed and write symbols on the tape. The easy-to-use program requires a high amount of CPU and system memory, supports keyboard shortcuts and includes user documentation. No error notifications have been shown during our evaluation and the utility did not hang or crash. The bottom line is that Visual Turing Machine offers a simple solution to draw Turing machines. No recent updates have been made. Visual Turing Machine Details: OS: Windows 10 (64 bit) CPU: Intel Core i7-3770K, @ 3.50GHz, 16 GB RAM GPU: GeForce GTX 980, 6 GB RAM DirectX: 11.0.14195.0 Screen: 1920x1080 Other specs: 74x74 cm Visual Turing Machine General: Visual Turing Machine is a simple and powerful graphics tool that allows the creation of Turing machines in several modes. The main advantage of this tool is that you can draw using a mouse and set the path of the tape without having to type the instructions. Furthermore,

#### **What's New In?**

Create own design for Turing machine Create own design for Turing machine At the software you can use on your computer to design and create Turing machine drawing easy and convenient. Within a few minutes after installation and following the detailed instruction in the readme, not only create their own, but also even create a client-server application that will communicate with the server in a remote computer and you can play a game with a lot of people. Import the data from the files Import the data from the files Importing from the file with the data for the state setter of the machine, or if you want, files with the list of instructions and the list of symbols of the alphabet in which the computer functions, and with the state setters. Save the data to file Save the data to file As a result of putting the data and instructions into the machine, it's possible to write a collection of instructions and symbols that can be replayed, and create a collection of symbols, to draw the tape. Create your own drawing Create your own drawing Draws the current design of the machine in this window and if you want, in any window, on the left side of the application. Then you can enter the various components in the drawing area by dragging and drop, and you can also add a new component, or delete this, or choose from a list of objects in the display. The most interesting things is the TM format, which allows to upload a file and create a drawing of the machine with it. Settings Settings Settings available and will be displayed below the drawing of the machine. In the configuration window you can set the initial state of the machine, which colors you want to set on the tape, what objects are shown, how many symbols you want to view on one page, as well as many other properties. Context menu Context menu Context menu in the list of objects displayed in the drawing area. With this object you can open the Context menu. Import a file with a code Import a file with a code Importing the file with the data of the machine, which also includes the information of the state setter, when necessary. The machine can be created in many ways in the program, but the number of instructions is up to the number of symbols on the tape. E-Mail E-Mail You can add your own

## **System Requirements For Visual Turing Machine:**

•Windows 7/8/10 (32-bit & 64-bit) •RAM: 3GB •Processor: Intel® Pentium® 4 2.0 GHz or later •HDD: 250MB •DirectX: Version 9.0 The product can be obtained from the publisher's website: (Bitsoft) Additionally, the game is released with the following: -Sound: FxPlug -Graphics: Geforce®

<https://www.chiesacristiana.eu/2022/06/08/easybrake-crack-torrent-activation-code-download-for-windows/> <http://bookmanufacturers.org/structure-for-jira-crack-keygen-updated-2022> [http://www.visitmenowonline.com/upload/files/2022/06/pIl4Lz7QhY7XnpwXBFcX\\_08\\_bf99fe8b8558a8e193d41b4d52840db](http://www.visitmenowonline.com/upload/files/2022/06/pIl4Lz7QhY7XnpwXBFcX_08_bf99fe8b8558a8e193d41b4d52840dbd_file.pdf) [d\\_file.pdf](http://www.visitmenowonline.com/upload/files/2022/06/pIl4Lz7QhY7XnpwXBFcX_08_bf99fe8b8558a8e193d41b4d52840dbd_file.pdf) [https://cepadevinos.com/wp-content/uploads/2022/06/SoftSpire\\_EML\\_to\\_Zimbra\\_Converter.pdf](https://cepadevinos.com/wp-content/uploads/2022/06/SoftSpire_EML_to_Zimbra_Converter.pdf) [https://humansofuniversity.com/wp-content/uploads/2022/06/OoRexx\\_Crack\\_\\_Free\\_Download\\_WinMac.pdf](https://humansofuniversity.com/wp-content/uploads/2022/06/OoRexx_Crack__Free_Download_WinMac.pdf) [https://www.hi5canada.com/wp-content/uploads/News\\_Catcher\\_Keygen\\_For\\_LifeTime\\_Free\\_Download\\_For\\_Windows.pdf](https://www.hi5canada.com/wp-content/uploads/News_Catcher_Keygen_For_LifeTime_Free_Download_For_Windows.pdf) <https://sazakacademy.com/wp-content/uploads/2022/06/lorabor.pdf> <https://mc-stollhofen.de/atchoo-0-71-335-crack-with-full-keygen-latest> <https://www.raven-guard.info/wp-content/uploads/2022/06/gassadd.pdf> <http://www.roberta-lee-mcleod.com/2022/06/08/softpixel-engine-crack-free-for-pc/> <http://www.pfht.org/advert/metacomics-crack-keygen-full-version/> <https://thenews100.com/splonki-crack-with-full-keygen-pc-windows-updated/> <https://www.bywegener.dk/wp-content/uploads/2022/06/reijus.pdf> <https://millicanreserve.com/wp-content/uploads/2022/06/lavwad.pdf> [http://classacteventseurope.com/wp-content/uploads/2022/06/PDF\\_Signer.pdf](http://classacteventseurope.com/wp-content/uploads/2022/06/PDF_Signer.pdf) <https://burkarepnaitennama.wixsite.com/botslindwadua/post/thonny-crack-mac-win> <http://yotop.ru/2022/06/08/cp-system-building-design-for-autocad-1-0-6112-crack-keygen-full-version/> [https://wanaly.com/upload/files/2022/06/6irulisJAWI4oiID2a4Z\\_08\\_06f74b15fe50835b3e0ec2812c7bfc2e\\_file.pdf](https://wanaly.com/upload/files/2022/06/6irulisJAWI4oiID2a4Z_08_06f74b15fe50835b3e0ec2812c7bfc2e_file.pdf) <https://goldlightdist.com/wp-content/uploads/2022/06/adeninge.pdf> <https://rajnikhazanchi.com/wallnotes-crack-torrent-for-pc/>